The book was found

# **Visual Basic Developer's Guide To COM And COM+**

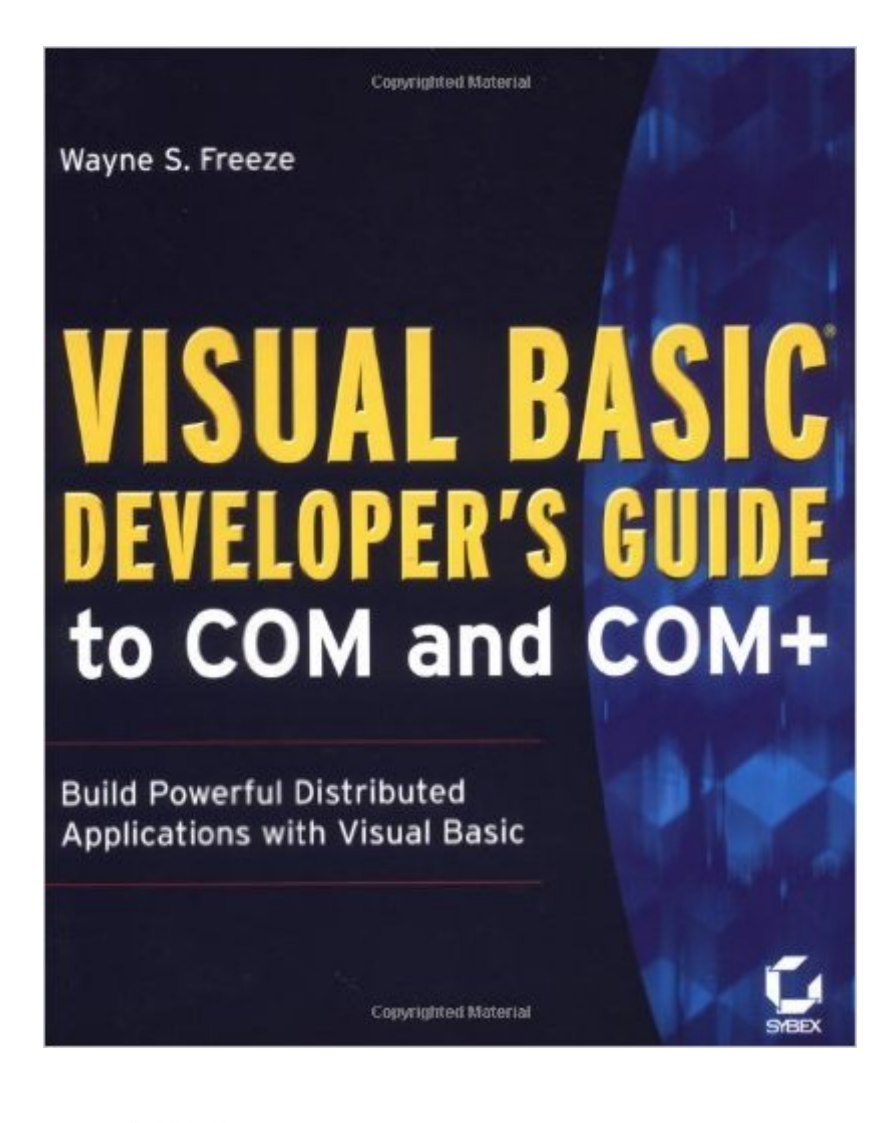

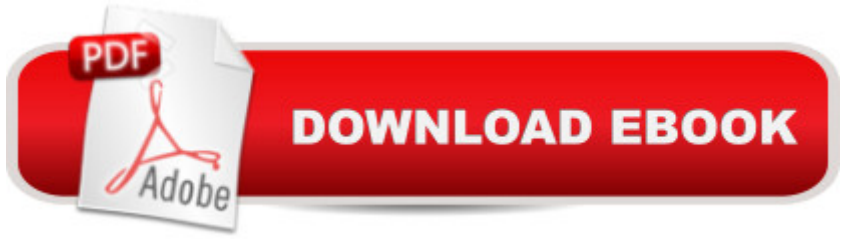

## **Synopsis**

Visual Basic is the world's dominant programming language, with more than 4 million users. Microsoft now pushes VB as a serious enterprise application development tool, and the latest version allows programmers to develop complex Web and database applications. The Visual Basic Developer's Guide series targets intermediate to advanced VB developers who want to learn how to make use of Microsoft's latest technologies, including ADO and COM. The authors are recognized VB experts, speak regularly at industry events, and contribute to some of the leading programming journals.

### **Book Information**

Series: Visual Basic Developer's Guides Paperback: 496 pages Publisher: Sybex Inc; 1 edition (January 1999) Language: English ISBN-10: 0782125581 ISBN-13: 978-0782125580 Product Dimensions: 9 x 7.5 x 1.3 inches Shipping Weight: 2.3 pounds Average Customer Review: 4.0 out of 5 stars $\hat{A}$   $\hat{A}$  See all reviews $\hat{A}$  (2 customer reviews) Best Sellers Rank: #5,537,953 in Books (See Top 100 in Books) #63 in  $\hat{A}$  Books > Computers & Technology > Networking & Cloud Computing > Networks, Protocols & APIs > COM & DCOM #63 in $\hat{A}$  Books > Computers & Technology > Programming > APIs & Operating Environments > COM, DCOM & ATL #1370 in Books > Computers & Technology > Programming > Languages & Tools > Visual Basic

#### **Customer Reviews**

I have developped com objects for a while and have decided to migrate to Visual Basic. I found this book vague, but well written. Not enough practical material was covered. Much more attention to detail would've made this book better.

This book provides a good overview of the techniques you will need to utilize COM and COM+ functionality in Visual Basic. The sample programs actually work, unlike many similar books, and everything is explained in reasonable detail.The one problem I have with this book is that the author chose to include information on the IMDB, which he knew at the time would not be included in the

pages that could have been devoted to more detail about the Component Services system.If you've used Classes in VB, you know all you need to know to start taking advantage of the secrets this book will reveal to you.

#### Download to continue reading...

Visual Developer Creating ActiveX Controls with Visual Basic 5: The Comprehensive Guide for [Creating Powerful Web Con](http://ebookslight.com/en-us/read-book/NW33g/visual-basic-developer-s-guide-to-com-and-com.pdf?r=dAFYUgjWrcZzbPwrPPE3hiNlc%2BalJQTuJO7fHDzKYqRQFNG7i%2FQ3qvnkaILB06bP)trols Visual Developer VBScript 2 & ActiveX Programming: Master the Art of Creating Interactive Web Pages with Visual Basic Script 2 and ActiveX Visual Basic 4 Api How-To: The Definitive Guide to Using the Win32 Api With Visual Basic 4 Programming Distributed Applications with Com and Microsoft Visual Basic 6.0 (Programming/Visual Basic) Visual Basic in easy steps: Covers Visual Basic 2015 Visual Basic Developer's Guide to COM and COM+ Visual Basic Developer's Guide to the Win32 API Microsoft Visual Basic 2010 Step by Step (Step by Step Developer) Microsoft Visual Basic 2013 Step by Step (Step by Step Developer) Java for the Web with Servlets, JSP, and EJB: A Developer's Guide to J2EE Solutions: A Developer's Guide to Scalable Solutions Delphi 5 Developer's Guide (Developer's Guide) Delphi 6 Developer's Guide (Sams Developer's Guides) Delphi 4 Developer's Guide with CDROM (Sams Developer's Guides) Delphi Developer's Guide to XML (Wordware Delphi Developer's Library) Client/Server Developer's Guide with Delphi 3 with CDROM (Sams Developer's Guides) Eyewitness Visual Dictionaries: The Visual Dictionary of the Human Body (DK Visual Dictionaries) Visual Workplace/Visual Thinking: Creating Enterprise Excellence through the Technologies of the Visual Workplace The iOS 5 Developer's Cookbook: Core Concepts and Essential Recipes for iOS Programmers (3rd Edition) (Developer's Library) QuickTime for Java: A Developer Reference (QuickTime Developer Series) Visual Developer Developing Custom Delphi 3 Components: Master the Art of Creating Powerful Delphi 3 Software Components

<u>Dmca</u>